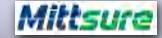

Lesson-2

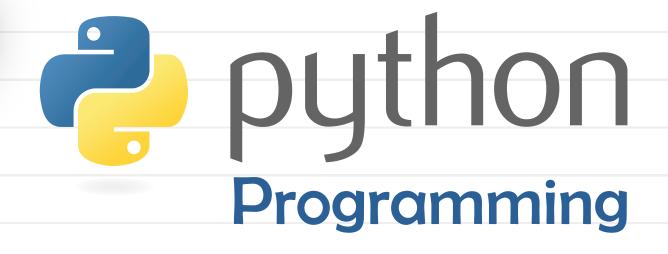

Python's Syntax, Comments, Keywords and identifiers

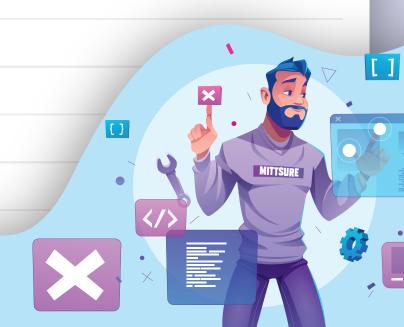

## Mittsure

Python Syntax:

Python provides no braces to indicate blocks of code for class and function definitions or flow control. Blocks of code are denoted by line indentation, which is rigidly enforced.

if True:

print "True"

print "this is the error"

else:

print "False"

However, the following block generates an error - if True:

print "Answer"

print "True"

else:

print "Answer"

print "False"

Let's Look this by an example (in Google COLAB) ...

### IVII

### Python Comments

- 1. Comments can be used to explain Python code.
- 2. Comments can be used to make the code more readable.
- 3. Comments can be used to prevent execution when testing code.
  - Comments starts with a #, and Python will ignore them:

For Example:

#This is a comment

print ("Hello, World!")

- Comments can be placed at the end of a line: For Example:

print ("Hello, World!") #This is a comment

### M

Mittsure

| - Multiline Comment does not have specific |
|--------------------------------------------|
| syntax in Python:                          |
| For Example:                               |
| #This is a comment                         |
| #written in                                |
| #more than just one line                   |
| print("Hello, World!")                     |
| Let's Look into the Google Colab - Does it |
| Actually Work?                             |

Python Keywords and identifiers:

Keywords???

Keywords in python are these unique sets of words that are predefined and reserved to perform a specific function or purpose. These keywords are part of the python syntax. Most of them have a purpose very similar to their actual meaning in English. This makes python easy to understand and code.

## Mittsure

# List of All Python Keywords

| false  | await    | else    | import   | Pass   |
|--------|----------|---------|----------|--------|
| None   | break    | except  | in       | raise  |
| True   | class    | finally | is       | return |
| and    | continue | for     | lambda   | try    |
| as     | def      | from    | nonlocal | while  |
| assert | del      | global  | not      | with   |
| async  | elif     | if      | or       | yield  |
|        |          |         |          | •      |

- There are total 35 keyword in python
- All these keyword are divided into different groups
- Each keyword has its own specific use

(Don't Mug Up these keywords)

# 

|         | •             | 1thon file and<br>file extension. | • |
|---------|---------------|-----------------------------------|---|
| For eg. | main.py, indo | ex.py etc                         |   |
|         |               |                                   |   |
|         |               |                                   |   |
|         |               |                                   |   |
|         |               |                                   |   |
|         |               |                                   |   |
|         |               |                                   |   |